**AutoCAD With Registration Code [Mac/Win]**

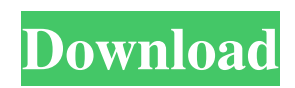

### **AutoCAD Crack + Download**

Contents of this Article: Introduction: What is AutoCAD Serial Key? Uses of AutoCAD? AutoCAD for Architects and Engineers! Best AutoCAD Features! Best AutoCAD Solutions! Best AutoCAD Tutorials! How to Use AutoCAD? How to Make a Simple Drawing in AutoCAD How to Make a Complex Drawing in AutoCAD What is.DWG? How to Generate a 3D Drawing in AutoCAD? What is AutoCAD LT? AutoCAD LT Tutorials! What is AutoCAD Web App? AutoCAD Web App Tutorials! Features of AutoCAD and AutoCAD LT Programs in Comparison to other CAD software Applications How to Optimize AutoCAD Drawing? How to Export and Download Autocad Drawing in the Internet? How to Convert the CAD Drawing to the 3D Model for Designing AutoCAD 2D CAD Drafting Aids: Drawings: Drawing Aids, Illustrations: Illustrations, Sets: Sets, Artboards: Artboards Editors Notes: This is the part that will tell you all the things you need to know about AutoCAD. AutoCAD AutoCAD is an extremely popular CAD software application by Autodesk. More specifically, AutoCAD is the world's most widely used and preferred CAD software application. And the reason why it is so widely used and preferred is its easy to use, free trial, usefulness and mobility. Although AutoCAD is not the cheapest CAD software application in the market, it is more than worth it. Because with Autodesk's free trial and quality support, AutoCAD is worth it. Other advantages of using AutoCAD are; User-friendly Superior engineering and drafting capabilities Easy to use and use Drawings can be saved as a PDF file and printed Fast and easy to learn AutoCAD is a widely used CAD software application. It can be used by architects, engineers, contractors and drafting students to design buildings, ships, aircrafts, bridges, highways and other infrastructures. Not only do they use AutoCAD to design buildings and bridges, but they also use it to analyze drawings, create and print specifications, lay out and produce drawings from plans, and manage and maintain their drawings. A more precise and detailed answer to the above question would be: it's a set of software program designed by Autodesk to create 2D and 3D

### **AutoCAD Crack+ License Code & Keygen Free Download PC/Windows**

AutoCAD Activation Code can interact with other CAD systems via its own API, or via the CrossCAD API. The crossCAD API is designed to allow a direct interoperation with other third-party CAD software. The AutoCAD Crack program can also export to Portable Document Format (PDF), which allows file sharing and transmission. File format Autodesk AutoCAD and AutoCAD LT files are simple ASCII text files that can be edited with standard text editors or other text processing tools. It is readable as an XML file, a traditional text file or with a text editor. An internal data dictionary and user data structure (usually called a project file) is stored within the AutoCAD file. The data can be easily read into a text editor or spreadsheet program for further processing. User interface Autodesk AutoCAD and AutoCAD LT have two user interfaces: one for simple editing and one for a modern 3D editing interface. Editing Editing is done using a tabbed interface, with each tab representing a different type of editing action. The ribbon is available with both interfaces. It is located on the top of the screen and contains controls for most common functions. Keyboard shortcuts For AutoCAD and AutoCAD LT users, AutoCAD shortcuts allow for fast navigation between layers. Keyboard shortcuts include: movement of points and lines rotation rotation of 3D objects dimensioning text editing and placement drawing text on text frames creating blocks and other graphical items area selection copy, paste, undo, and redo exporting and importing drilling, sinking, and extruding wireframe three-dimensional rendering annotation and dimensional editing sketching Light and shadows Color is used to describe the intensity of light or darkness in the 3D viewport. In the 2D interface, the intensity of color is represented by the values of the RGB color model, or by the CMYK color model in a color managed system. In the 3D interface, light intensity is represented by the surface orientation. The surface orientation is a color model of the surface, and the intensity is represented by the intensity of color. For example, a 45-degree face is white, a 30-degree face is black, and a 45-degree and 30-degree face is half-white and half-black. Most commands, except those that involve drawing, such as the command to a1d647c40b

## **AutoCAD [32|64bit]**

Q: Importing symbol from.a file in Visual Studio I'm trying to add a symbol from a.a library to my project. I tried adding the library as a reference in the linker settings and adding the path as an import to the project settings but I can't see anything in the "Add Existing Symbol" dialog. Does anyone have any suggestions? A: By default, a ".a" library has no symbols - it is a static library - a collection of object files and libraries, none of which has any symbols. If you need a static library to have symbols, you'll need to convert it to a dynamic one. You can try using libtool to convert a static library into a dynamic one, however this doesn't always work out as you might expect - see the wiki article on the subject. If you must have a dynamic library with symbols, you can try generating one yourself - in which case you'll need to add the object files and libraries needed to generate the symbols, and add any needed dependency paths to the generated library. Alternatively, if you're compiling a library you've written yourself (but not its dependencies), you may be able to add the needed dependencies directly to the project, and just use that library - the easiest way to do that is probably to add a "header file" to the project. All in all, converting a static library to a dynamic one is rather error prone, and you're much better off having a proper set of dyn and sym files for it to link with. /\* \* Copyright (c) 2001-2004 Swedish Institute of Computer Science. \* All rights reserved. \* \* Redistribution and use in source and binary forms, with or without modification, \* are permitted provided that the following conditions are met: \* \* 1. Redistributions of source code must retain the above copyright notice, \* this list of conditions and the following disclaimer. \* 2. Redistributions in binary form must reproduce the above copyright notice, \* this list of conditions and the following disclaimer in the documentation \* and/or other materials provided with the distribution. \* 3. The name of the author may not be used to endorse or promote products \* derived from this software without specific prior written permission. \* \* THIS SOFTWARE IS PROVIDED

#### **What's New In AutoCAD?**

Improved Drag and Drop: Use new Drag and Drop functionality to copy, cut, and move content between drawings and designs. (video: 4:55 min.) Text Wrapping and Outlines: Improve precision in positioning text, especially for labeling. You can position text relative to other objects and quickly change the position of text that's already in the drawing. Also, you can use text wrapping to automatically create circles, ellipses, and polylines. (video: 1:44 min.) Features and enhancements to existing functionality: Use new Dimension Style editor with shortcut keys for editing length, width, and orientation of dimensions. (video: 2:40 min.) Draw Hidden Lines on Layers: Receive more precise drawings by allowing lines to hide. Use the hide line tool to quickly hide and show lines without changing their drawing properties. (video: 1:12 min.) Use the New ROTate command to rotate any type of object in the drawing. Use the Refine Select Tool for Editing Objects: Modify parts of multiple objects in a drawing with the new Refine Select command. Click the Refine Select button to select several objects at once, then select one or more components of each object and click on a part of the selected object to adjust it. (video: 1:29 min.) View Difference Layers with Filter Mask: Save a copy of a current drawing that includes only differences to an earlier version of the drawing. (video: 1:14 min.) Properties Sheet: Create shortcuts for over 200 attributes and customize the way you work with attributes. (video: 1:35 min.) Use different Properties Sheets and Parameters for different sets of drawing information. (video: 1:17 min.) Automatically Transfer Properties to Layers: Select an object and an AutoCAD property, and the Properties button on the Ribbon or panel menu will automatically transfer properties to the selected object, including its layer or color. (video: 1:14 min.) Use Mover Parameters for Moving Objects: Use the new Mover Parameters to specify properties of one or more objects while they are being moved in a drawing. (video: 2:19 min.) Enhanced Filters: Use the new Filters window to create custom filters for collections. Drag and drop drawings in the Filters window to filter the

# **System Requirements:**

Minimum: OS: Windows XP, Vista, 7 Processor: 2 GHz processor or faster Memory: 1 GB RAM Graphics: DirectX 9-compatible graphics card DirectX: Version 9.0c Storage: 700 MB available space Additional Notes: Minimum System Requirements: OS: Windows 7, Vista, XP Processor: 1 GHz processor or faster

Related links: